## **Zahlungsvorgang EC SIX-Payment | Kasse**

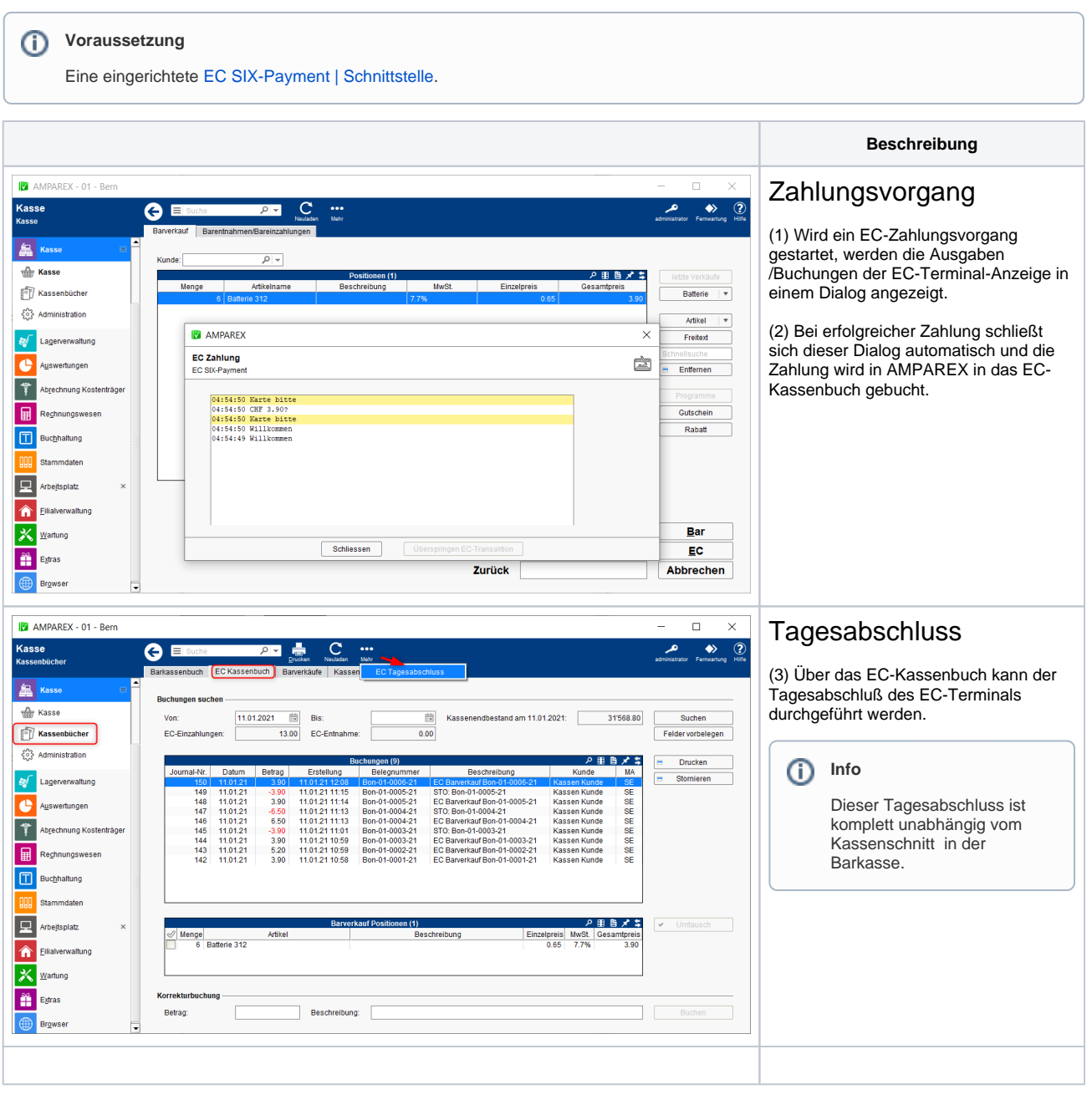

## Siehe auch ...

[EC SIX-Payment | Schnittstelle](https://manual.amparex.com/display/HAN/EC+SIX-Payment+%7C+Schnittstelle)